## **Zotero. Ajout du fichier CSL spécifique au Département d'histoire**

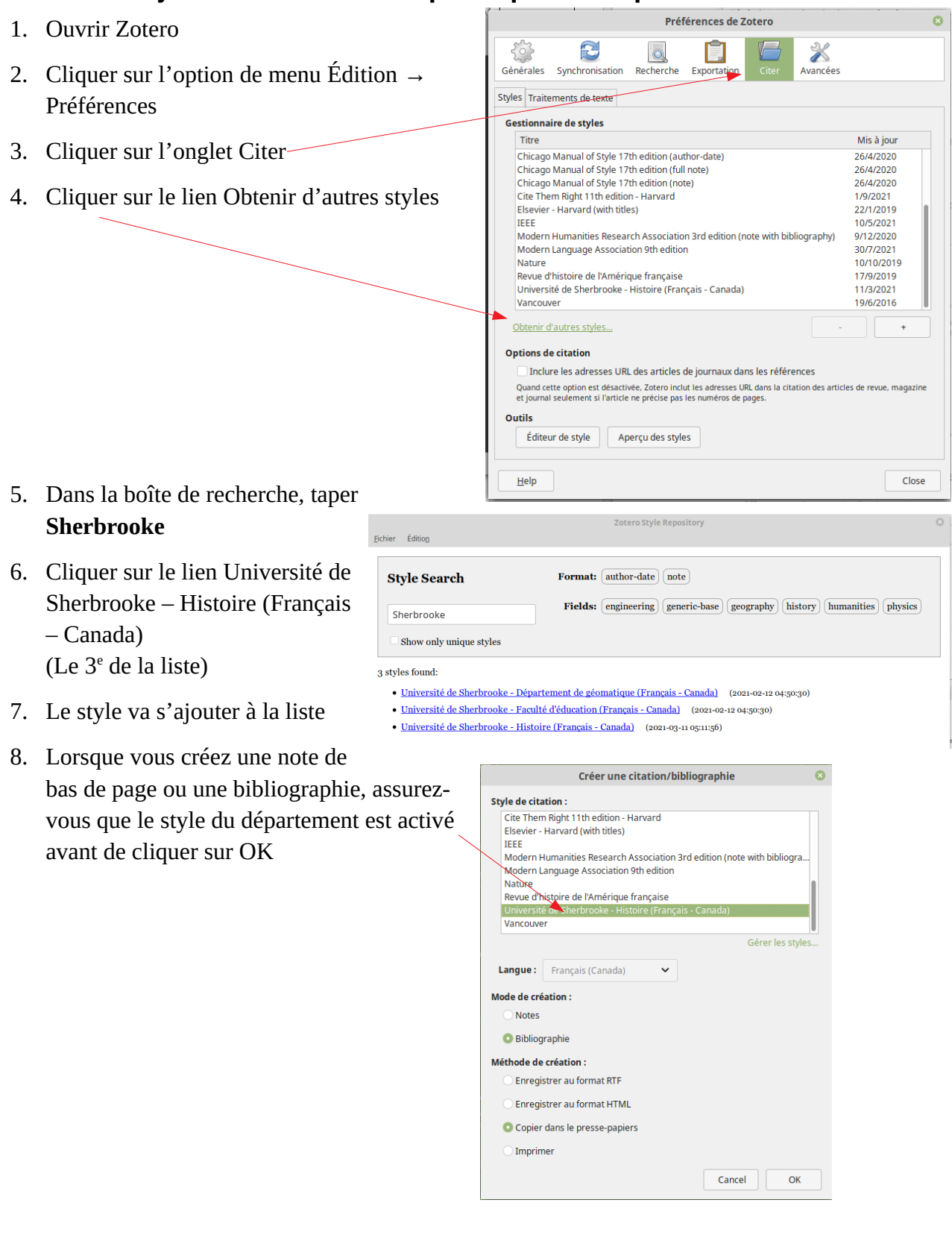